## **Distribution EOLE - Tâche #19795**

Scénario # 19716 (Terminé (Sprint)): Ajouter les ports cntlm à la liste des ports à bloquer pour Groupe de machine avec interdiction "Le web tout le temps"

# **Étude du problème sur Amon**

20/03/2017 15:33 - Joël Cuissinat

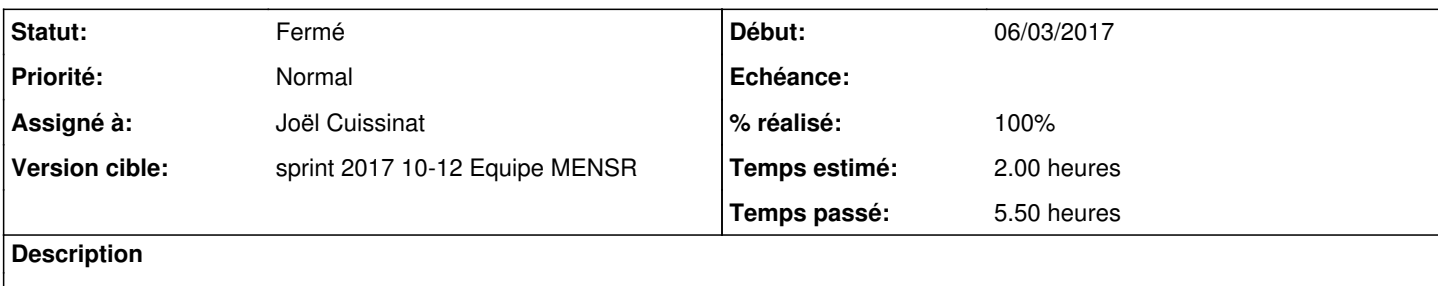

#### **Révisions associées**

### **Révision dce681f1 - 20/03/2017 16:38 - Joël Cuissinat**

Ajout des ports CNTLM et PROXY2 dans amon.cfg

Ref: #19795 @30m

## **Révision f6e4658c - 20/03/2017 17:32 - Joël Cuissinat**

Calcul et centralisation des ports "web" à interdire

Ref: #19795 @2h

#### **Révision d7d54f07 - 21/03/2017 11:22 - Joël Cuissinat**

Interdiction de la nvaigation proxy uniquement

La navigation sans proxy s'effectue avec les règles par défaut (affichage d'une page d'information avec la configuration fournie)

Ref: #19795 @3h

#### **Historique**

**#1 - 20/03/2017 15:33 - Joël Cuissinat**

*- Statut changé de Nouveau à En cours*

#### **#2 - 20/03/2017 15:59 - Joël Cuissinat**

Pour mémoire, il y a deux endroits possibles :

- /usr/lib/python2.7/dist-packages/amon/era/postes.py **(sans ipset)** pour une [source à interdire](http://eole.ac-dijon.fr/documentations/2.6/partielles/beta/ModuleAmon/co/10-source.html)
- /usr/lib/python2.7/dist-packages/amon/ipset/iptables\_generator.py **(avec ipset)** pour les [groupes de machine](http://eole.ac-dijon.fr/documentations/2.6/partielles/beta/ModuleAmon/co/011-filtrageWebMachine.html)

era/postes.py:IPTABLES\_HORAIRE2 = """/sbin/iptables -I FORWARD -m multiport -p tcp --dports 80,443,3128,8080 \ ipset/iptables\_generator.py:WEB\_TIME\_FORWARD\_RULE = """/sbin/iptables -t nat -I PREROUTING -m multiport -p tcp --dports 80,443,3128,8080 {} {} -j REDIRECT --to-ports 83"""

ipset/iptables\_generator.py:WEB\_FORWARD\_RULE = """/sbin/iptables -t nat -I PREROUTING -m multiport -p tcp --dp orts 80,443,3128,8080 {} -j REDIRECT --to-ports 83"""

=> la liste des ports pourrait être "centralisée" et calculée en fonction de la configuration du serveur.

### **#3 - 21/03/2017 11:25 - Joël Cuissinat**

*- Sujet changé de Étude du problème à Étude du problème sur Amon*

### **#4 - 21/03/2017 11:27 - Joël Cuissinat**

- *% réalisé changé de 0 à 100*
- *Restant à faire (heures) changé de 2.0 à 0.25*

### **#5 - 22/03/2017 09:52 - Scrum Master**

*- Statut changé de En cours à Résolu*

## **#6 - 24/03/2017 17:15 - Gérald Schwartzmann**

- *Statut changé de Résolu à Fermé*
- *Restant à faire (heures) changé de 0.25 à 0.0*